## Trouve les nombres manquants dans toutes les cases vides du tableau suivant :

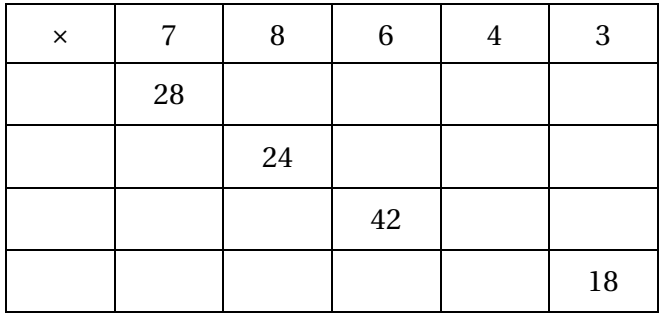